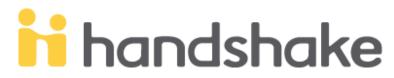

Thank you for our interest in posting positions for students at the **University of Nebraska at Kearney**. Basic steps to help you get started are listed below. Please reach out to the Career Center via the contact information below if you need assistance with Handshake.

# **Create or Login to Account**

#### Step 1: Basic Info

 Create your user account (use your company e-mail address) <u>https://joinhandshake.com/</u>

#### Step 2: Confirm the Account

- Check spam or junk folder if you cannot find confirmation e-mail
- Add Handshake to your address book to receive future e-mails

#### Step 3: Join Company

- Search to find your company and join
- If company was not found, create a new company (option on the right of the page)
- Company will be notified upon approval

#### **Step 4: Connect with Schools**

- Choose schools to post positions with
- Be sure to select UNK!
- Approval is necessary before posting positions can begin

**UNK** COLLEGE OF BUSINESS & TECHNOLOGY CAREER CENTER

Dustin Favinger, favingerdd@unk.edu, 308.865.8066, WSTC 117E Brenda Jochum, jochumb@unk.edu, 308.865.8122, WSTC 121E Janice Woods, woodsje@unk.edu, 308.865.8979, WSTC 119E Mandy Sand, sandmm@lopers.unk.edu, 308.865.8876, WSTC 111N

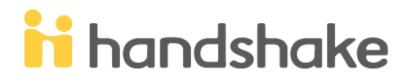

## Post a Position

#### Step 1: Create Listing

• Click on "Post a Job" or "Create Job" tab from your home dashboard

#### Step 2: Job Basics

- Fill out information based on your company and available position information: title, company information, job type, employment duration, work-study option
- Select where students submit their application on Handshake or type the URL to direct students to correct page.

#### Step 3: Job Details

• Add job description, functions, salary, and location

#### Step 4: Job Preference (adding preferences are optional)

• Graduation date range, minimum GPA, majors, configure when and who will receive applicant packages

*NOTE:* When selecting which majors are qualified, select the category first. All majors within that category are automatically qualified; clicking on a specific major <u>removes</u> them from qualifying.

#### Step 5: School Selection

- Add schools using the dropdown menu. If your company has not been approved to post jobs at a school, you will <u>not</u> see that school as an option.
- Application start and expiration date

#### Step 6: SAVE

• Done!

**UNK** COLLEGE OF BUSINESS & TECHNOLOGY CAREER CENTER

Dustin Favinger, favingerdd@unk.edu, 308.865.8066, WSTC 117E Brenda Jochum, jochumb@unk.edu, 308.865.8122, WSTC 121E Janice Woods, woodsje@unk.edu, 308.865.8979, WSTC 119E Mandy Sand, sandmm@lopers.unk.edu, 308.865.8876, WSTC 111N

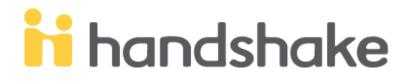

#### Once you're approved to access UNK student profiles, log into Handshake.

- 1. Click on "Search Students" on the left.
- 2. Select "University of Nebraska at Kearney"
- 3. Select the major you're looking for.
- 4. All students / alumni will populate. In this example, "Senior '18" by Kevin Lienemann's name means that he graduated in 2018.

| ii handshake                     | Q Search                                                                                                 |                                                                                                    |
|----------------------------------|----------------------------------------------------------------------------------------------------|----------------------------------------------------------------------------------------------------|
| Home                             | Students                                                                                                 |                                                                                                    |
| My Profile<br>Company Profile    | Filters CLEAR                                                                                            | 65 Students Found                                                                                                    |
|                                  | Legword Save Argenting Saved Filters                                                                     | Kevin Lienemann University of Nebraska at Kearner, Senior '18                                                            |
| Jobs                             |                                                                                                    | Industrial Distribution Comp, GP                                                                                         |
| Relationships<br>Search Students | School                                                                                                   | <ul> <li>Zachary Christensen</li> <li>University of Nebraska at Kearney</li> <li>Industrial Distribution Comp</li> </ul> |
| Schools<br>Contacts              | ✓ Danial Course<br>✓ University of Nebraska at Kearney (65)<br>View all                                  | Brady Johnson     University of Nebraska at Kearney, Senior '19     Industrial Distribution Comp                         |
| Campus<br>Events<br>Interviews   | School Year                                                                                              | Stephen Worthing<br>University of Nebraska at Kearney<br>Industrial Distribution Comp                                    |
| Fairs                            | Freshman (8)<br>View all                                                                                 | Logan Kizer<br>University of Nebraska at Kearney<br>Industrial Distribution Comp                                         |
|                                  | Major Category 0 🗸 🗸                                                                                     | Carlos Hernandez                                                                                                    |
|                                  | Majors 0                                                                                                 | University of Nebraska at Kearney<br>Industrial Distribution Comp                                                        |
|                                  | Business Administration Comp     Business Administration     Deciding     Elementary Education Field K-6 | Seth Carbaugh<br>University of Nebraska at Kearney<br>Industrial Distribution Comp                                       |
|                                  | Industrial Distribution Comp (65)                                                                        | Sara Sempek<br>University of Nebraska at Kearney<br>Industrial Distribution Comp, GPA: 3.69                              |
|                                  | Graduation Date                                                                                          |                                                                                                    |

### **UNK** COLLEGE OF BUSINESS & TECHNOLOGY CAREER CENTER

Dustin Favinger, favingerdd@unk.edu, 308.865.8066, WSTC 117E Brenda Jochum, jochumb@unk.edu, 308.865.8122, WSTC 121E Janice Woods, woodsje@unk.edu, 308.865.8979, WSTC 119E Mandy Sand, sandmm@lopers.unk.edu, 308.865.8876, WSTC 111N